## **Download Setup Of Adobe Photoshop For Pc |LINK|**

Cracking Adobe Photoshop is a bit more involved, but it can be done. First, you'll need to download a program called a keygen. This is a program that will generate a valid serial number for you, so that you can activate the full version of the software without having to pay for it. After the keygen is downloaded, run it and generate a valid serial number. Then, launch Adobe Photoshop and enter the serial number. You should now have a fully functional version of the software. Just remember, cracking software is illegal and punishable by law, so use it at your own risk.

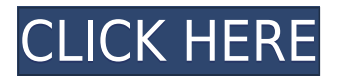

Compared with Photoshop Elements 2, this is a major upgrade in features and additions. Originally released in January 2006, Adobe Photoshop Elements 2 finally adds a fair amount of quality to the package. It takes advantage of the Intel Graphics Media Accelerator APIs and the came port is relatively mature. In this new **Creative Cloud "with the cloud" edition** of Photoshop, we feature the **CCTone Mapping** tool, based on the new tone-mapping technology from Adobe. Optimized for editing images in the near future, this is the third new color manager in Photoshop CC (following the Curves and Levels choices). The ability to save brushes for easy access is perhaps Lightroom's most usable feature, since it makes it easier to tweak a photo's settings, color selection, exposure, etc. From the preview of Lightroom 5, Brushes can be imported from Photoshop, Photoshop CC, and Photoshop Elements and exported to PSD, Adobe RGB, and CMYK, offering you a strong variety of formats. More features could have been included in this version of Photoshop, such as exposure, white balance data, which allows you to save out the WB data, a more sophisticated module for alignment, and more. However, this version of the program will appeal to experienced Photoshop users, and those that are not comfortable with Adobe Bridge, Photos, an enticing new feature, and the newly provided tools will find a great deal to like in this update. Setting the blend mode of a window is awkward in Photoshop. In fact, it's pretty bad, as you have to go through a menu for every setting. Fortunately, Adobe has brought an **app-mode solution** to this **problem, but it still isn't perfect.** Still, it's better than the old solution.

**Photoshop 2021 (Version 22.3.1)Patch With Serial Key Activator [Mac/Win] {{ NEw }} 2023**

Seeing is believing, in this case, it is more than that. Once you are finished with working with the tools in Photoshop, you can apply no additional effects. In fact, you should be able to consider yourself an expert in the software. This version of Photoshop's affordable, web-based edition simplifies web design, while maintaining a professional touch, with such features as a file browser and a robust photo-editing suite, which includes a range of filters and tools.[2] The best way to move between pictures is to have an efficient layout. Since it is difficult to edit content with text, an image editor like Photoshop is preferred. It allows you to organize, save, and modify all of your shots in the same photo. The free version of Photoshop also includes tutorials, a mobile app, and cloud options. However, you will only have access to 4GB of space for data storage and 1,000 files. Also, the cloud option will only work with PCs and Macs. Lightroom is often considered to be the better of the two programs because it contains a lot more features, however, if you want to do simple things such as resize images, alter the size of a canvas, add text, and play with patterns, Photoshop is the way to go. The tools you use to apply Photoshop effects are part of the editing tools. You can use the tools to change the look of the creation, to correct errors such as hair not blending where you expect it to, and to get rid of unwanted pieces of your image. e3d0a04c9c

## **Photoshop 2021 (Version 22.3.1) Download free Licence Key WIN + MAC X64 {{ upDated }} 2023**

Learn to get the most out of your images with Adobe Photoshop: Digital Photography and Design, Third Edition The new edition of this premier resource for digital imaging and design contains new material on: Techniques for handling color and luminance in photography, correcting lighting flaws, correcting blemishes, removing flaws, making creative compositions, and enhancing portraits and other subjects. The thorough descriptions and step-by-step instructions in each of these chapters will help you: Create decorative patterns and textures, make realistic world backgrounds, make abstract, metallic, and shiny effects, use exposure tools, experiment with curves and layers, and apply graphics to an image. Our innovative and unique design layouts and grids at a glance. With both the core tools, tools for managing your projects and equipment, and a barrage of new features, Photoshop Elements 9 continues to be the most complete and flexible digital design program ever developed. A new interface, performance enhancements, and features for displaying Photoshop files on devices. New tools and a 3D interface make the standard ribbon and traditional menus obsolete. With the same intuitive editing and compositing abilities featured in the 3D layers, you can take any layer and kick it into a 3D world. Once you've created a 3D image, you can flip, distort, and animate the layers like never before. Use Photoshop's powerful new features and powerful new tools. Text layers help lay out designs for the web and the new Type tools allow you to generate text in a variety of ways. It's all about making the most out of your photos, and in this book you'll learn how.

adobe photoshop download for pc offline adobe photoshop download for pc 8.1 adobe photoshop 7 setup download for pc adobe photoshop download for pc microsoft download adobe photoshop for my pc adobe photoshop cs3 download for pc download adobe photoshop for pc kuyhaa adobe photoshop installer download for pc adobe photoshop download for pc windows 8.1 adobe photoshop apk free download for pc

Top Features of the Photoshop Creative Cloud:

- Convert your Photoshop documents and layers into professional design format (PSD), making it easy to share your work with other design professionals and clients.
- Optimized workflows for fast workflows so you can complete creative projects faster and collaborate seamlessly with people in your creative ecosystem. Easily manage media and optimize assets, create and manipulate 3D objects and more.
- Create and edit photos, videos, graphics and other media files with an intuitive and collaborative experience. Automatically sync your projects across devices and collaborate with people in your creative ecosystem.
- Create, edit and share professional-quality video, whether on desktop or mobile devices.
- Enhance your photos with custom effects, then select them to be automatically applied to your entire photo album.
- Apply professional-quality corrections that help you improve the overall quality of your input photos, make your photos appear more realistic and balance exposure and color.
- With Adience, quickly transform an image by applying a variety of filters.
- [Easily make that cushy floral bouquet a reality. Just add in a frame and a bow. Instant,

custom, and beautiful]

- Adobe provides you with access to the world's leading design, photography and video tools. You can even access your assets from other Adobe products.
- Accelerate workflows with powerful tools that help you create, edit, and organize your digital assets, such as Adobe Lightroom."

Additionally, there are many tools that can be controlled through keyboard shortcuts:

- Tabs with Layer or Selection Commands
- Arrange
- Viewport or Document
- Layer or Selection Commands

The Adobe Pixelmator is a freeware vector graphics editor for macOS and Windows. It has a simplest interface and typically has fewer features, but it is easy to use and features an intuitive interface. (It was previously a design and photo editor from Pixelmator but then it was bought out and made into its own app.) Another design app that sometimes gets forgotten about is Photo Mechanic. It's a great Mac app to edit and organize images, and it's also available on iPhone, iPad, and Android. In addition to the usual image editing functions, it also has a very simple webserver that you can use to share your images online. It even has a great plugin system. The only place you're not going to be able to create and edit illustrations and photos is in the Web and mobile app world. Luckily, the Adobe Web App Builder & Adobe Story Builder are great programs that help you create and edit web apps and interactive presentations. It has Adobe XD built-in so that when you design a responsive web layout, it automatically converts your designs to HTML and CSS code for you. Recently, Adobe announced some exciting updates to its Arrange feature of Creative Suite 6, which can be used to create and modify layers, groups and filters. This update includes a new Layers panel that displays the characteristics of an image and the tools used to create it. It also has new enhancements to the controls to make it easy to create custom workspaces.

<https://zeno.fm/radio/fxsound-enhancer-premium-13-028-portable> <https://zeno.fm/radio/coreldraw-graphics-suite-2018-v20-1-0-708-win64> <https://zeno.fm/radio/esko-artios-cad-v12-0-torrent-zi> <https://zeno.fm/radio/download-al-quran-tajwid-warna-pdf-file> <https://zeno.fm/radio/speechlab-2-0-apk> <https://zeno.fm/radio/activation-robot-structural-analysis-professional-2019-crack> <https://zeno.fm/radio/osk-exe-download> <https://zeno.fm/radio/radio-shack-20-047-driver-download-usb-to-serial-adapter-hjzg> <https://zeno.fm/radio/barcode-studio-15-3-keygen>

<https://zeno.fm/radio/keygen-v-1e240-mitchell-on-demand>

In addition to all of the above new features in Photoshop's flagship desktop app, Adobe has also updated the software's website to offer even more interactive content and information for users. The site now features an array of technical articles, tutorials, innovations in the creative industry, and more. Visit Photoshop.com to view the new Adobe website. What are Adobe Photoshop Features? They are the main tools of the Photoshop, which brought the revolution in the designing and multimedia industry. Every major release comes with new features and tools that are designed to optimize the product in certain ways. According to the version, as well as the new features, there are certain tools, features and functions which are most important and brought the revolution in the

designing and multimedia industries. Here are some of the important tools and features that are being used by the designers: Adobe Photoshop is a user-friendly, most powerful, and widely used image/graphics editing software developed by Adobe. Adobe Photoshop is basically a raster-based image editing software. With multiple layers and features such as masking, image wrapping tools, alpha compositing, fluid camera rotation, and file display tools, and much more advanced tools, Photoshop can edit and compose raster images. As with its Elements stablemate, Premiere Elements, Photoshop Elements for macOS matches its Windows 10 counterpart feature-for-feature. The software requires macOS 10.14 or later, but it doesn't yet support Apple Silicon M1-based Macs. That's on Adobe's roadmap for the software, however. An Adobe M1 webpage(Opens in a new window) details the company's progress in moving software to the new hardware platform.

<https://kedaigifts.com/wp-content/uploads/2023/01/janhen.pdf>

[https://www.desnoesinvestigationsinc.com/adobe-photoshop-cs6-download-serial-key-windows-x64-2](https://www.desnoesinvestigationsinc.com/adobe-photoshop-cs6-download-serial-key-windows-x64-2022/) [022/](https://www.desnoesinvestigationsinc.com/adobe-photoshop-cs6-download-serial-key-windows-x64-2022/) <https://classifieds.cornerecho.com/advert/photoshop-cs6-2018-download-for-pc-link/> [https://couturepress.com/wp-content/uploads/2023/01/Photoshop\\_2021\\_Version\\_2201.pdf](https://couturepress.com/wp-content/uploads/2023/01/Photoshop_2021_Version_2201.pdf) <https://lifeskillstutor.com/wp-content/uploads/2023/01/lynmar.pdf> <https://mylegalbid.com/photoshop-cc-2014-crack-amtlib-dll-obtain-link/> <https://uriankhai.at/wp-content/uploads/2023/01/hanreag.pdf> <https://sprachennetz.org/advert/camera-raw-filter-for-photoshop-cc-2015-free-download-full/> <https://sahabatpare.com/download-photoshop-cc-2015-version-17-activator-activator-64-bits-2022/> [http://restauranteloise.com/photoshop-cc-2015-version-17-download-serial-number-with-license-code](http://restauranteloise.com/photoshop-cc-2015-version-17-download-serial-number-with-license-code-for-windows-latest-version-2023/) [-for-windows-latest-version-2023/](http://restauranteloise.com/photoshop-cc-2015-version-17-download-serial-number-with-license-code-for-windows-latest-version-2023/) [https://reachh.health/wp-content/uploads/2023/01/Photoshop-CC-2018-License-Key-upDated-2022.pd](https://reachh.health/wp-content/uploads/2023/01/Photoshop-CC-2018-License-Key-upDated-2022.pdf) [f](https://reachh.health/wp-content/uploads/2023/01/Photoshop-CC-2018-License-Key-upDated-2022.pdf) <https://www.answerwatcher.com/wp-content/uploads/2023/01/prisragn.pdf> <https://assetdefenseteam.com/wp-content/uploads/2023/01/pallkalo.pdf> [https://exatasolucoes.net/wp-content/uploads/2023/01/Photoshop-Direct-Download-2018-EXCLUSIVE](https://exatasolucoes.net/wp-content/uploads/2023/01/Photoshop-Direct-Download-2018-EXCLUSIVE.pdf) [.pdf](https://exatasolucoes.net/wp-content/uploads/2023/01/Photoshop-Direct-Download-2018-EXCLUSIVE.pdf) [https://www.velocitynews.co.nz/advert/adobe-photoshop-2021-free-license-key-with-activation-code-2](https://www.velocitynews.co.nz/advert/adobe-photoshop-2021-free-license-key-with-activation-code-2023/) [023/](https://www.velocitynews.co.nz/advert/adobe-photoshop-2021-free-license-key-with-activation-code-2023/) <https://maltymart.com/advert/photoshop-2021-download-free-registration-code-for-pc-2022/> <https://www.iscribble.org/wp-content/uploads/2023/01/heraadmi.pdf> <http://adomemorial.com/2023/01/02/adobe-photoshop-download-bull-new/> <https://kevinmccarthy.ca/camera-raw-photoshop-7-0-download-high-quality/> <https://www.sozpaed.work/wp-content/uploads/2023/01/Photoshop-2016-Version-Download-HOT.pdf> <http://lights-crystal.com/photoshop-premiere-elements-2021-download-upd/> <https://lagaceta.montehermoso.com.ar/advert/photoshop-cc-2014-exe-download-2021/> <https://nvested.co/wp-content/uploads/2023/01/marakei.pdf> [https://www.faceauxdragons.com/advert/download-free-adobe-photoshop-2021-version-22-0-1-with-k](https://www.faceauxdragons.com/advert/download-free-adobe-photoshop-2021-version-22-0-1-with-key-3264bit-2023/) [ey-3264bit-2023/](https://www.faceauxdragons.com/advert/download-free-adobe-photoshop-2021-version-22-0-1-with-key-3264bit-2023/) [http://lebonkif.com/wp-content/uploads/2023/01/Adobe-Photoshop-2007-Download-For-Windows-10-](http://lebonkif.com/wp-content/uploads/2023/01/Adobe-Photoshop-2007-Download-For-Windows-10-VERIFIED.pdf) [VERIFIED.pdf](http://lebonkif.com/wp-content/uploads/2023/01/Adobe-Photoshop-2007-Download-For-Windows-10-VERIFIED.pdf) <https://gruposnoe.com/wp-content/uploads/2023/01/babgab.pdf> <https://www.esytolo.com/wp-content/uploads/2023/01/madrdet.pdf> <https://www.ucstarawards.com/2023/01/02/photoshop-7-0-download-64-bit-link/> [https://mondetectiveimmobilier.com/2023/01/02/download-free-adobe-photoshop-cc-2015-version-17](https://mondetectiveimmobilier.com/2023/01/02/download-free-adobe-photoshop-cc-2015-version-17-product-key-full-pc-windows-new-2022/) [product-key-full-pc-windows-new-2022/](https://mondetectiveimmobilier.com/2023/01/02/download-free-adobe-photoshop-cc-2015-version-17-product-key-full-pc-windows-new-2022/) <https://befriend.travel/wp-content/uploads/2023/01/wanwari.pdf>

<https://teenmemorywall.com/adobe-photoshop-cc-2017-crack-reddit-download-free/> <https://www.sneslev-ringsted.dk/adobe-photoshop-2021-version-22-3-with-product-key-3264bit-2022/> [https://www.oceanofquotes.com/wp-content/uploads/2023/01/Adobe-Photoshop-Hair-Brushes-Free-D](https://www.oceanofquotes.com/wp-content/uploads/2023/01/Adobe-Photoshop-Hair-Brushes-Free-Download-BETTER.pdf) [ownload-BETTER.pdf](https://www.oceanofquotes.com/wp-content/uploads/2023/01/Adobe-Photoshop-Hair-Brushes-Free-Download-BETTER.pdf)

<https://dorisclothing.com/photoshop-2021-version-22-download-product-key-pc-windows-2022/> [https://www.the-herbal-forest.com/wp-content/uploads/2023/01/Photoshop-2022-Download-free-With](https://www.the-herbal-forest.com/wp-content/uploads/2023/01/Photoshop-2022-Download-free-With-License-Code-For-Mac-and-Windows-X64-lifetime-releaSe.pdf) [-License-Code-For-Mac-and-Windows-X64-lifetime-releaSe.pdf](https://www.the-herbal-forest.com/wp-content/uploads/2023/01/Photoshop-2022-Download-free-With-License-Code-For-Mac-and-Windows-X64-lifetime-releaSe.pdf)

<https://vv411.com/advert/adobe-photoshop-2021-version-22-4-2-cracked-2022/>

[https://rincontarea.info/adobe-photoshop-2022-version-23-1-download-free-serial-number-full-torrent](https://rincontarea.info/adobe-photoshop-2022-version-23-1-download-free-serial-number-full-torrent-keygen-full-version-mac-win-hot-2023/) [-keygen-full-version-mac-win-hot-2023/](https://rincontarea.info/adobe-photoshop-2022-version-23-1-download-free-serial-number-full-torrent-keygen-full-version-mac-win-hot-2023/)

<https://www.anewpentecost.com/photoshop-cc-2018-version-19-incl-product-key-x64-2023/> [https://chichiama.net/wp-content/uploads/2023/01/Photoshop-2020-version-21-Activation-Code-Licen](https://chichiama.net/wp-content/uploads/2023/01/Photoshop-2020-version-21-Activation-Code-License-Keygen-For-Windows-NEw-2023.pdf) [se-Keygen-For-Windows-NEw-2023.pdf](https://chichiama.net/wp-content/uploads/2023/01/Photoshop-2020-version-21-Activation-Code-License-Keygen-For-Windows-NEw-2023.pdf)

[https://uatoday.news/wp-content/uploads/2023/01/download-adobe-photoshop-2022-version-230-lice](https://uatoday.news/wp-content/uploads/2023/01/download-adobe-photoshop-2022-version-230-license-key-crack-2023.pdf) [nse-key-crack-2023.pdf](https://uatoday.news/wp-content/uploads/2023/01/download-adobe-photoshop-2022-version-230-license-key-crack-2023.pdf)

Photoshop, being a fully-fledged image editing program, can be used on its own or alongside tools like Photoshop Express or Photoshop Grid to be able to edit even larger files. Image editing is made simple and straightforward with the help of the toolbox which makes it easy to find what you are searching for immediately with more features for more experienced users. A user can access all of the tools for advanced photo editing with minimal effort. To create graphics, animations or other visual content, Photoshop allows users to import a variety of file types including video, audio, and PDFs. The software also supports files such as JPEG, TIFF, PNG, and GIF. If you feel that Photoshop Elements is not enough, Adobe Photoshop can be used as a standalone application for upgrading the program to almost all other programs you may be working on. The toolset in the standalone software allows users to work on different documents and maintain the quality of the image-editing process along the way. The software is available for a wide range of platforms, including Windows, Mac, and Linux. With the usage of the auto-brightness tool, it is very easy to correct photos and adjust their white balance, making it possible to reach a live preview on the computer screen. Users can also use the repair and correction tools to fix misspelled words or other white-out issues. The photo retouching tool allows you to remove items in your photo like signs and stickers that were not meant to be there. You can also improve the quality of the photo by applying a sharpening filter. In addition, the crop tool helps you to further increase the quality of the photo by selecting the precise part of the photo.